## Package 'AlgDesign'

May 25, 2022

Version 1.2.1

Title Algorithmic Experimental Design

Author Bob Wheeler <br/>bwheelerg@gmail.com>

Maintainer Jerome Braun <jvbraun.statistics@gmail.com>

Description Algorithmic experimental designs. Calculates exact and approximate theory experimental designs for D,A, and I criteria. Very large designs may be created. Experimental designs may be blocked or blocked designs created from a candidate list, using several criteria. The blocking can be done when whole and within plot factors interact.

License GPL  $(>= 2)$ 

URL <https://github.com/jvbraun/AlgDesign>

Repository CRAN

Date/Publication 2022-05-25 07:30:19 UTC

NeedsCompilation yes

### R topics documented:

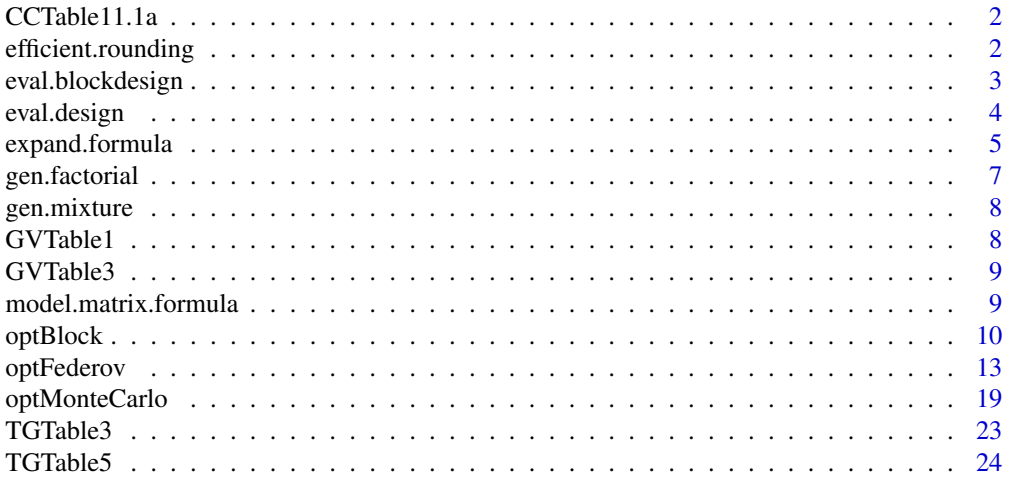

#### <span id="page-1-0"></span>**Index** [25](#page-24-0)

CCTable11.1a *Cochran and Cox design*

#### Description

A blocked experimental design from Cochran and Cox (1957).

A Partially balanced incomplete block in 3 reps, and 27 blocks.

#### Usage

data(CCTable11.1a)

#### Source

Cochran, W.G. and Cox, G.M. (1957). *Experimental designs*. Wiley, N.Y.

efficient.rounding *Efficient Rounding*

#### Description

A vector of proportions is efficiently rounded to integers.

#### Usage

efficient.rounding(proportions,n,random=TRUE)

#### Arguments

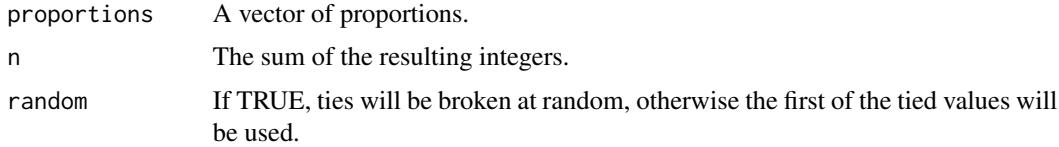

#### Details

This function implements an efficient rounding procedure to round approximate theory designs into replicated integer approximations.

#### Value

A vector of replications summing to n.

#### <span id="page-2-0"></span>Author(s)

Bob Wheeler<br/>>bwheelerg@gmail.com>

Please cite this program as follows:

Wheeler, R.E. (2004). efficient.rounding. *AlgDesign*. The R project for statistical computing <https://www.r-project.org/>

#### References

Pulkesheim, F. and Rieder, S. (1992). Efficient rounding of approximate designs. Biometrika. 79-4. 763-770.

eval.blockdesign *Evaluates a blocked design.*

mean.

#### Description

A blocked design is evaluated.

#### Usage

eval.blockdesign(frml,design,blocksizes,rho=1,confounding=FALSE,center=FALSE)

#### Arguments

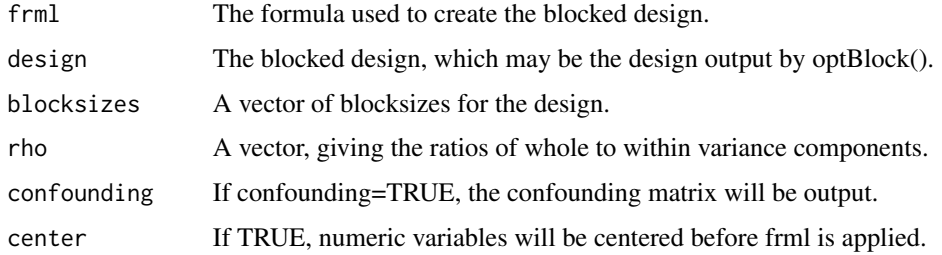

#### Value

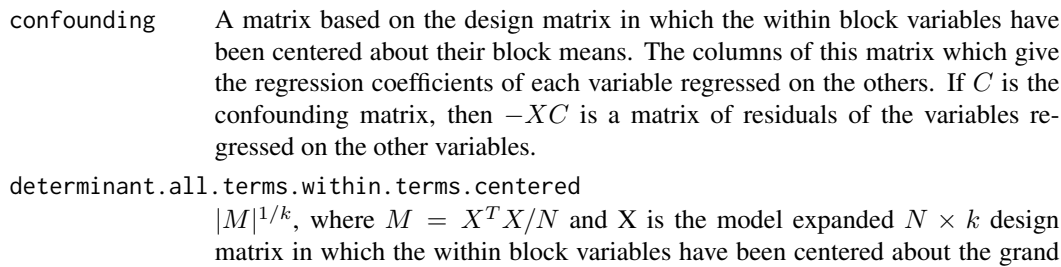

#### <span id="page-3-0"></span>within.block.efficiencies

The determinant criterion blocking efficiencies for the range of rho's input. A high efficiency indicates that there is little intrablock information to be recovered in the analysis.

#### block.centered.properties

A matrix with four rows. The columns correspond to constant, whole block terms and within block terms:

- 1. The degrees of freedom for terms in the expanded model.
- 2. The determinant of the block centered within block terms.
- 3. The geometric mean of the block centered variances.
- 4. The geometric mean of the ratio of centered to block centered variances.

#### Author(s)

Bob Wheeler <bwheelerg@gmail.com>

Please cite this program as follows:

Wheeler, R.E. (2004). eval.blockdesign. *AlgDesign*. The R project for statistical computing [https:](https://www.r-project.org/) [//www.r-project.org/](https://www.r-project.org/)

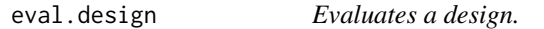

#### Description

A design is evaluated.

#### Usage

```
eval.design(frml,design,confounding=FALSE,variances=TRUE,center=FALSE,X=NULL)
```
#### Arguments

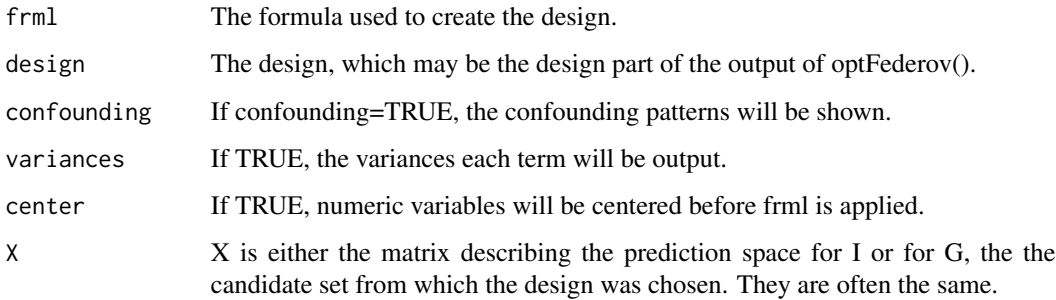

### <span id="page-4-0"></span>expand.formula 5

#### Value

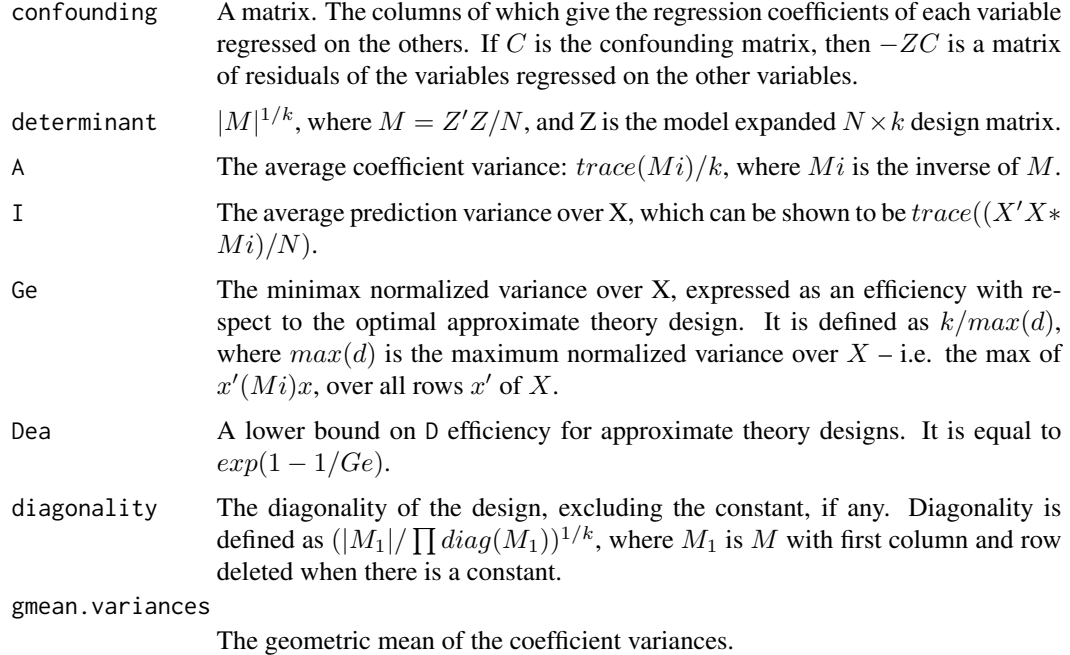

#### Note

I, Ge and Dea are calculated only when X is input.

#### Author(s)

Bob Wheeler<br/>bwheelerg@gmail.com>

Please cite this program as follows:

Wheeler, R.E. (2004). eval.design. *AlgDesign*. The R project for statistical computing [https:](https://www.r-project.org/) [//www.r-project.org/](https://www.r-project.org/)

<span id="page-4-1"></span>expand.formula *Expanding a formula*

#### Description

Formulas are expanded to accommodate special functions for continuous and mixture variables.

#### Usage

expand.formula(frml,varNames,const=TRUE,numerics=NULL)

#### Arguments

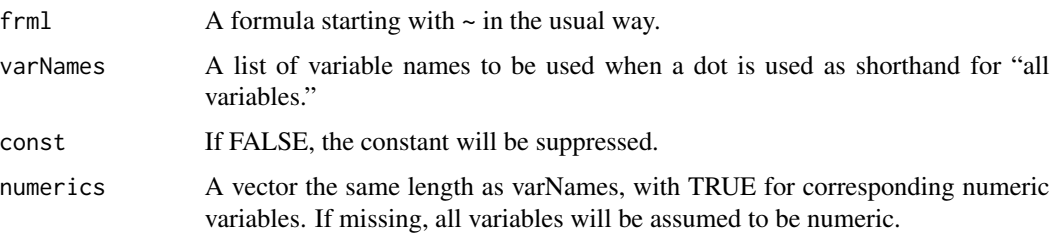

#### Details

This function expands formulas to accommodate polynomial models for which R has minimal support. Assuming for illustration that there are three variables, A, B, and C, the following expressions may be used. In addition, a dot may be used to indicate that all variables in varNames are to be used.

All agruments to quad(), cubic(), and cubicS() must be numeric.

- . makes  $A + B + C$
- .<sup>*p*</sup> makes  $(A + B + C)^p$ , where p is an integer
- quad(A,B,C) makes  $(A + B + C)^2 + I(A^2) + I(B^2) + I(C^2)$
- cubic(A,B,C) makes  $(A + B + C)^3 + I(A^2) + I(B^2) + I(C^2) + I(A^3) + I(B^3) + I(C^3)$
- cubicS(A,B,C) makes  $(A + B + C)^3 + I(A * B * (A B)) + I(A * C * (A C)) + I(B * C)$  $C * (B - C)$

The cubicS() function produces a non-singular representation of a cubic model, when the variables are mixture variables, that is when the rows of data sum to a constant value, usually 1.0. Because of the mixture constraint, models containing mixture variables should not have a constant term. The linear and quadratic models for mixture variables A, B, and C are given by  $-1 + (A + B + C)$  and  $-1 + (A + B + C)^2$  respectively. See Gorman and Hinman [1962] for details.

#### Value

An expanded formula is returned.

#### **Note**

expand.formula() is called by model.matrix() through the method call model.matix.formula(), thus one may use the above special functions with model.matrix().

#### Author(s)

Bob Wheeler <br/>bwheelerg@gmail.com>

Please cite this program as follows:

Wheeler, R.E. (2004). expand.formula. *AlgDesign*. The R project for statistical computing [https:](https://www.r-project.org/) [//www.r-project.org/](https://www.r-project.org/)

#### <span id="page-6-0"></span>gen.factorial 7

#### References

Gorman, J.W. and Hinman, J.E. (1962). Simplex lattice designs for multicomponent systems. *Technometrics*. 4-4. 463-487.

gen.factorial *Generates a full factorial design*

#### Description

A full factorial design is generated.

#### Usage

```
gen.factorial(levels, nVars=0, center=TRUE, factors="none",varNames=NULL)
```
#### Arguments

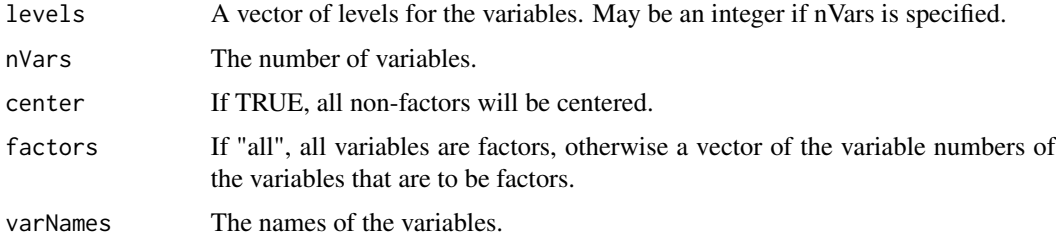

#### Value

A factorial design in a data.frame.

#### Author(s)

Bob Wheeler<br/>>bwheelerg@gmail.com>

Please cite this program as follows:

Wheeler, R.E. (2004). gen.factorial. *AlgDesign*. The R project for statistical computing [https:](https://www.r-project.org/) [//www.r-project.org/](https://www.r-project.org/)

#### Examples

```
dat<-gen.factorial(3,3)
dat<-gen.factorial(c(3,2,3))
dat<-gen.factorial(3,3,factors="all")
dat<-gen.factorial(3,3,varNames=c("A","B","C"))
```
<span id="page-7-0"></span>

#### Description

Creates a candidate list of mixture variables.

#### Usage

```
gen.mixture(levels,vars)
```
#### Arguments

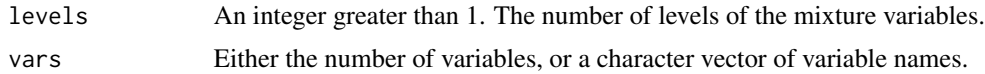

#### Details

Similar in function to gen.factorial(), but for mixture variables such that the rows sum to unity. For levels=2, the identity matrix is produced, so that each variable is either 0 or 1. For levels=3, rows are added to the identity containing two variables at 1/2 and the others at 0. etc.

In general, a mixture model of degree d will have the same number of terms as the candidate list generated by gen.mixture for levels=d+1, and this will be optimal.

#### Author(s)

Bob Wheeler<br/>bwheelerg@gmail.com>

Please cite this program as follows:

Wheeler, R.E. (2004). gen.mixture. *AlgDesign*. The R project for statistical computing [https:](https://www.r-project.org/) [//www.r-project.org/](https://www.r-project.org/)

GVTable1 *Goos Vandebroek Table 1*

#### Description

A blocked experimental design from Goos and Vandebroek (2003).

A matrix giving one whole plot and four within plot variables, in 21 blocks of 2. The same as TGTable5, but produced by Goos Vandoebroek algorithm.

#### Usage

data(GVTable1)

#### <span id="page-8-0"></span>GVTable3 9

#### Source

Goos, P. and Vandebroek, M. (2003). D-optimal split-plot designs with given numbers and sizes of whole plots. *Technometrics.* 45-3. 235-245.

GVTable3 *Goos Vandebroek Table 3*

#### Description

A blocked experimental design from Goos and Vandebroek (2003).

A matrix giving one whole and two within plot variables, 9 blocks of 21.

#### Usage

data(GVTable3)

#### Source

Goos, P. and Vandebroek, M. (2003). D-optimal split-plot designs with given numbers and sizes of whole plots. *Technometrics.* 45-3. 235-245.

model.matrix.formula *Builds a model matrix*

#### Description

Produces a model matrix using expand.formula()

#### Usage

```
## S3 method for class 'formula'
model.matrix(frml,data,...)
```
#### Arguments

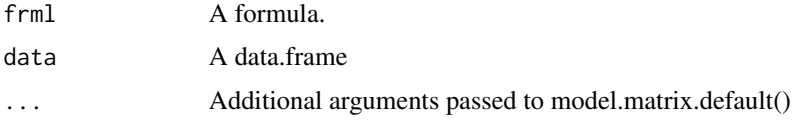

#### Details

This is a method function signaled by a formula as the first argument. It causes the formula to be translated by expand.formula() before calling model.matrix.default().

#### Value

A matix.

#### Author(s)

Bob Wheeler<br/>bwheelerg@gmail.com>

Please cite this program as follows:

Wheeler, R.E. (2004). model.matrix.formula. *AlgDesign*. The R project for statistical computing <https://www.r-project.org/>

optBlock *Optimal design blocking*

#### Description

Blocking of experimental designs using various criteria.

#### Usage

optBlock(frml,withinData,blocksizes,rows=NULL,wholeBlockData=NULL,center=FALSE, nRepeats=5,criterion="D",args=FALSE)

#### Arguments

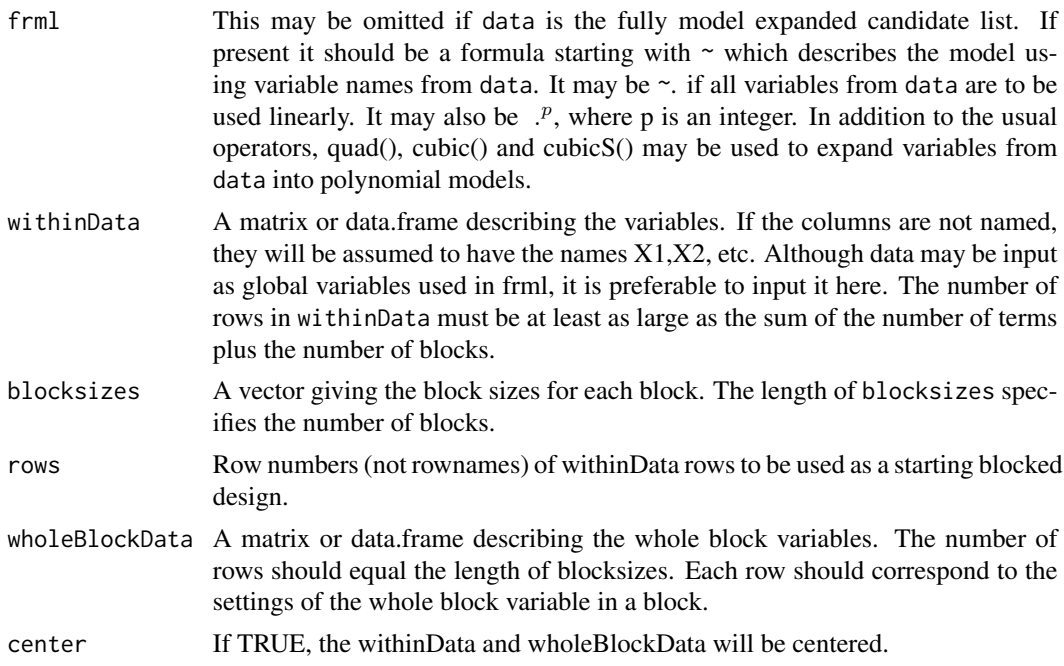

<span id="page-9-0"></span>

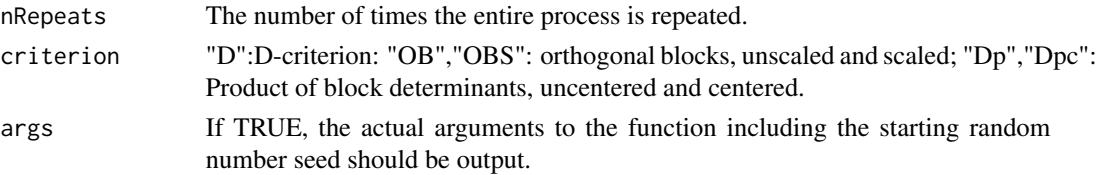

#### Details

Cook and Nachtsheim (1989) developed a blocking algorithm using the D criterion, which not only finds blocks, but attempts to optimize the design itself. The package Dopt, converted by V.N. Venables, implements this technology – unfortunately there seem to be bugs in the FORTRAN code.

This function uses various criteria to block either pre-existing designs or to creates a new blocked design from a candidate list. There may be interactions between whole plot and within plot factors, and it may be used to produce multistratum blocked designs.

The algebraic expressions used here for the D criterion are quite different than those used by either Cook and Nachtshim or Goos and Vandebroek. They are described in *Comments on algorithmic design*, a paper accompanying this package.

Although the D criterion produces good designs for all blocks, the allocation for individual blocks can often be improved upon by the use of either the Dp or Dpc criterion, which optimize the product of the determinants of the individual blocks. The Dp criterion uses uncentered blocks, the Dpc uses centered blocks.

Blocking may also be done using the orthogonal blocking procedure of Nguyen. This comes in two flavors OB and OBS which differ in that for OBS, the columns of S are scaled by division with the sample variance of the data, thus deemphasizing squared and other large terms.

Blocking may be done when whole plot factors interact with within plot factors. Split plot experiments are sometimes of this nature. Goos and Vandebroek (2003) developed a procedure for this problem which algorithmically blocks using a candidate list and the ratio between the whole and within variances. Trinca and Gilmour (2001) give an algorithm which does not depend on the ratio of the variances. The present procedure assumes that the whole blocks and their factors, have been decided upon in advance. It makes no assumptions about the ratio between whole and within variances.

A vignette giving further details is availble. To access it, type

vignette("AlgDesign")

#### Value

D  $det(M)^{1/k}$ , where  $det(M)$  is the determinant of the normalized dispersion matrix  $M$  – i.e.  $M = X'X/N$ , where each row of X has had the appropriate block mean subtracted.

Dp (Dpc)

 $\int_1^b (det(M_i))^{1/k}$ , where  $det(M_i)$  is the determinant of the normalized dispersion matrix for the uncentered (centered) block submatrix of  $X$ , and  $b$ is the number of blocks. The normalization is with respect to the number of observations in each block.

diagonality or SS

The diagonality is  $(|M|/P)^{1/k}$ , where P is the product of the diagonal elements of M. The SS is the sum of squares of S when the OB criterion is used.

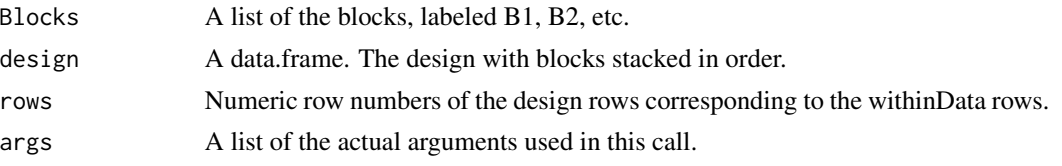

#### Author(s)

Bob Wheeler <br/>bwheelerg@gmail.com>

Please cite this program as follows:

Wheeler, R.E. (2004). optBlock. *AlgDesign*. The R project for statistical computing [https://www.](https://www.r-project.org/) [r-project.org/](https://www.r-project.org/)

#### **References**

Atkinson, A.C. and Donev, A.N. (1989). The construction of exact D-optimum experimental designs with application to blocking response surface designs. *Biometrika*. 76. 515-526.

Cook, R.D. and Nachtsheim, C.J. (1989). Computer-aided blocking of factorial and responsesurface designs. *Technometrics.* 31-3. 339-346.

Goos, P. and Vandebroek, M. (2003). D-optimal split-plot designs with given numbers and sizes of whole plots. *Technometrics.* 45-3. 235-245.

Nguyen, Nam-Ky. (2001). Cutting experimental designs into blocks. *AusNZJSt*. 43-3. 367-374.

Trinca, L.A. and Gilmour, S.G. (2000). An algorithm for arranging response surface designs in small blocks. *Computational Statistics and Data Analysis*. 33. 25-43.

Trinca, L.A. and Gilmour, S.G. (2001). Multistratum response surface designs. *Technometrics*. 43-1. 25-33.

#### Examples

```
# Blocking the design for a quadratic polynomial in three variables into two
# seven trial blocks:
```

```
dat<-gen.factorial(3,3,varNames=c("A","B","C"))
desD<-optFederov(~quad(.),dat,nTrials=14,eval=TRUE) # Choose an optimum 14 trail design.
optBlock(~quad(.),desD$design,c(7,7))
```

```
# Letting optBlock() search the dat candidate list instead of first choosing a
# 14 trial design.
optBlock(~quad(.),dat,c(7,7))
```

```
# A block design for 7 treatments in 7 blocks of size 3. Note how withinData
# is recycled to fill out the blocksize requirements.
```

```
BIB<-optBlock(~.,withinData=factor(1:7),blocksizes=rep(3,7))
```
# This is a balanced incomplete block design as may be seen from:

```
crossprod(table(BIB$rows,c(rep(1:7, rep(3,7)))))
```
#### <span id="page-12-0"></span>optFederov 13

# A partially balanced incomplete block design with two associate classes:

```
tr<-factor(1:9)
PBIB<-optBlock(~.,withinData=tr,blocksizes=rep(3,9))
```

```
crossprod(table(PBIB$rows,c(rep(1:9, rep(3,9)))))
```

```
# Two fractions of a 2^(4-1).
```

```
dat<-gen.factorial(2,4)
od<-optBlock(~.,dat,c(8,8))
```
# The blocks are not themselves orthogonal even though the entire design is optimal.

```
bk<-data.matrix(od$Blocks$B1)
t(bk)%*%bk
```
# Better blocks may be obtained as follows, but note that they are not generally # the fractions that would be obtained by confounding the third order interaction.

```
od<-optBlock(~.,dat,c(8,8),criterion="Dpc",nR=10)
bk<-data.matrix(od$Blocks$B1)
t(bk)%*%bk
```
# Blocking with whole plot factors. Note that the 27 rows of within are recycled # to make the 54 trial blocked design.

```
within<-expand.grid(A=c(-1,0,1),B=c(-1,0,1),C=c(-1,0,1))
whole<-expand.grid(D=factor(1:3),E=factor(1:3))
od<-optBlock(~D+E*(quad(A,B,C)),withinData=within,blocksizes=rep(6,9),wholeBlockData=whole)
```

```
# Either withinData, or wholeBlockData may be an approximate theory optimial design
# produced by optFederov() for nTrials. The first column in the optFederov() output
# design, named "Rep..", is used to replicate the trials.
```
within<-optFederov(~quad(A,B,C),within,nT=54,approx=TRUE) od<-optBlock(~D+E\*(quad(A,B,C)),withinData=within\$design,blocksizes=rep(6,9),wholeBlockData=whole)

optFederov *Optimal design*

#### **Description**

Calculates an exact or approximate algorithmic design for one of three criteria, using Federov's exchange algorithm.

#### Usage

```
optFederov(frml,data,nTrials,center=FALSE,approximate=FALSE,criterion="D",
evaluateI=FALSE, space=NULL, augment=FALSE, rows, nullify=0,
maxIteration=100,nRepeats=5,DFrac=1,CFrac=1,args=FALSE)
```
### Arguments

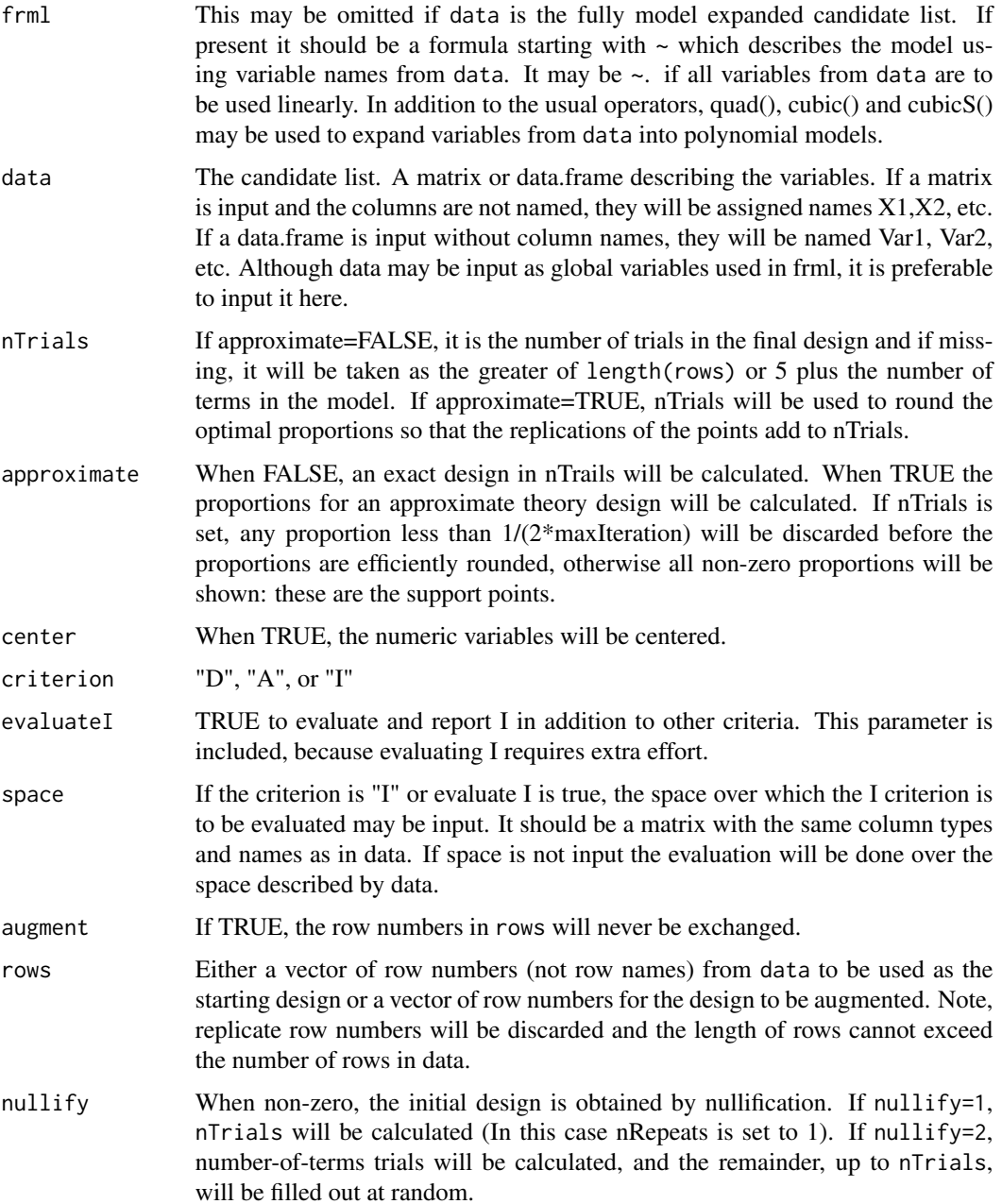

#### optFederov 15

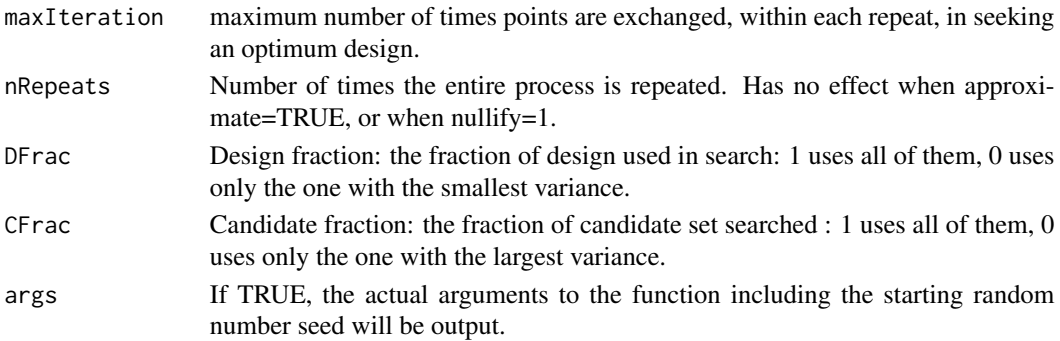

#### Details

.

Let  $E(y) = Zb$ , where y is a vector of n observations, Z is an  $n \times k$  matrix, and b is a vector of k parameters. The "exact" design problem is to find a matrix Z, with rows selected from a  $N \times k$ matrix X, that is "best" in some sense. The matrix X can be a discretization of a continuous space or it can represent categories. In either case, the algorithmic design calculation is with respect to  $X$ , and not to some larger space containing the points.

Approximate designs weight the candidate points with a probability measure, which for practical purposes amounts to allowing unequal replication.

The Federov(1972) algorithm starts with  $n$  points chosen from  $X$ . They may be chosen randomly or by nullification, a procedure which iteratively adds points from the null space of  $X$ , until a nonsingular  $n$  point design is found. The Federov algorithm exchanges points in the  $n$  point design Z with points in  $X - Z$ , i.e. points not in Z, in order to optimize a criterion, and quits when no profitable exchanges are possible, or the input parameter maxIteration is reached. The quality of the result depends on the starting design and the result may represent a local optimum. The procedure is repeated nRepeats times in order to come nearer to a global optimum. The parameters DFrac and CFrac control the portions of Z and  $X - Z$  that are used.

The goal of algorithmic design is to maximize the information about the parameters. The information matrix is a matrix proportional to  $M = Z'Z/n$ , and various functions of M are chosen for optimization. The most popular of these is the D criterion,  $|M|^{1/k}$ , which is thus a scaling of the "generalized variance." Other criteria of interest involve the variance of predicted values, such as the G criterion, which is the minimax value of  $d(x) = x'(Mi)x$ , over X, where Mi is the inverse of M, and x' is a row of X; and the I criterion, which is the average value of  $d(x)$  in the experimental region. These criteria are invariant under linear transformations of the parameter vector, which frees them from a dependency on units of scale. Other criteria are not invariant, such as the largest eigenvalue of M or the A criterion, which is  $trace(Mi)/k$ : it is of course proportional to the average variance of the parameter estimates. The criteria D, A, and I are supported by optFederov(), and G, which is intimately connected to D, is reported.

The theoretical optimum value of G is known for approximate theory designs, and so  $G_e$ , the G efficiency of G is available as a standard of design quality. It is especially useful, because  $G_e$ provides a lower bound on  $D_e$ , the D efficiency for approximate theory, to wit:

$$
D_e \geq exp(1 - 1/G_e)
$$

A vignette giving further details is availble. To access it, type vignette("AlgDesign")

#### <span id="page-15-0"></span>Value

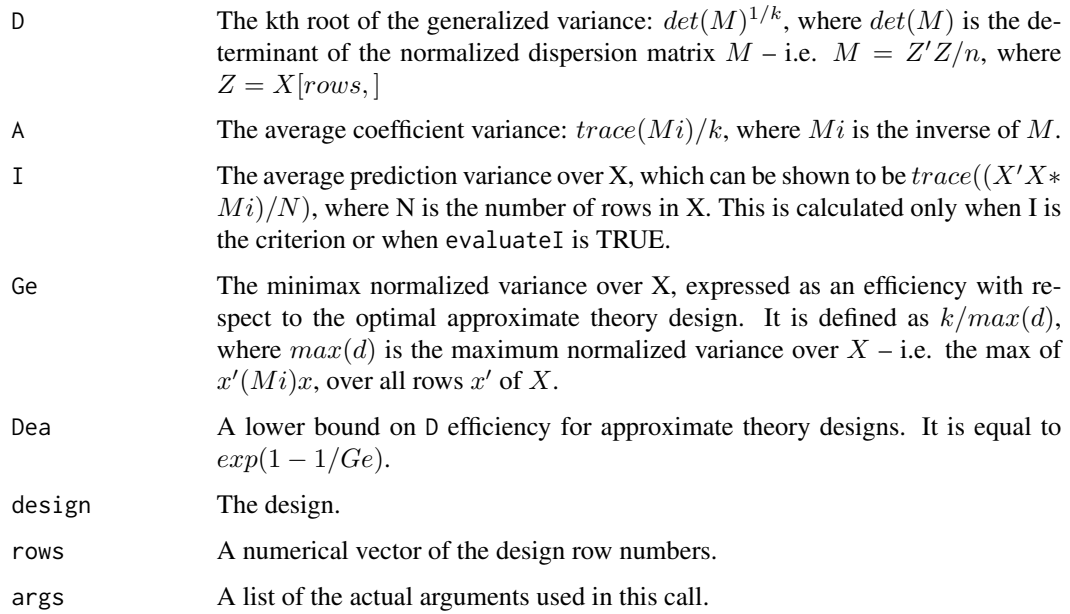

#### Note

Algorithmic design is often used with continuous and mixture variables for which R has minimal support, thus the functions quad(), cubic(), and cubicS() may be used in frml. The translation is done with [expand.formula.](#page-4-1)

Mixture variables are variables such that the rows of data sum to a constant value, usually unity. Because of the mixture constraint, models containing mixture variables should not have a constant term. The linear and quadratic models for mixture variables A, B, and C are given by  $-1 + (A +$  $B+C$ ) and  $-1+(A+B+C)^2$  respectively. See Gorman and Hinman [1962] for details.

The function gen.mixture() generates a list of candidate points whose rows sum to unity.

#### Author(s)

Bob Wheeler<br/>bwheelerg@gmail.com>

Please cite this program as follows:

Wheeler, R.E. (2004). optFederov. *AlgDesign*. The R project for statistical computing [https:](https://www.r-project.org/) [//www.r-project.org/](https://www.r-project.org/)

#### References

Atkinson, A.C. and Donev, A.N. (1992). *Optimum experimental designs*. Clarendon Press, Oxford.

Gorman, J.W. and Hinman, J.E. (1962). Simplex lattice designs for multicomponent systems. *Technometrics*. 4-4. 463-487.

Federov, V.V. (1972). *Theory of optimal experiments*. Academic Press, N.Y.

#### optFederov 17

#### Examples

```
# EXAMPLE 1
# A quadratic polynomial in three variables. The resulting D will be about 0.46.
# This may be compared with a standard central composite design obtained from
# rows 1,3,5,7,9,11,13,15,17,19,21,23,25,27 of dat, which has a D value of 0.46.
# The central composite design seems to be the optimal design for all three criteria.
dat<-gen.factorial(levels=3,nVars=3,varNames=c("A","B","C"))
desD<-optFederov(~quad(A,B,C),dat,nTrials=14,eval=TRUE)
desA<-optFederov(~quad(.),dat,nTrials=14,eval=TRUE,crit="A")
desI<-optFederov(~quad(.),dat,nTrials=14,eval=TRUE,crit="I")
rows<-c(1,3,5,7,9,11,13,15,17,19,21,23,25,27)
desO<-optFederov(~quad(.),dat,nTrials=14,eval=TRUE,rows=rows)
# The I criterion may be seen to decrease as the space is expanded.
levels<-seq(-1,1,by=.1)
dat<-expand.grid(list(A=levels,B=levels,C=levels))
desL<-optFederov(~quad(.),dat,nTrials=14,eval=TRUE)
# This is not the case for A or D. For A and D, the support points are the points
# of the grid with the three levels above. Points not on this grid move
# the criteria in a non-optimal direction; hence, the enlarging space has no effect.
# EXAMPLES 2
# Standard designs are usually optimal designs. If nTrials is set to that for
# a standard design, and if nRepeats is large enough, the standard design will
# often be found For example, a half replicate of a 2^4 will be obtained by the
# following.
dat<-gen.factorial(levels=2,nVars=3,varNames=c("A","B","C"))
desH<-optFederov(~.,dat,8)
# A third replicate of a 3^3 will be obtained by the following:
dat<-gen.factorial(levels=3,nVars=3,factor=1:3)
desT<-optFederov(~.,dat,9)
# An orthogonal design similar to a 12 run Plackett-Burman design can be
# created by the following.
dat<-gen.factorial(levels=2,nVars=11,varNames=c("A","B","C","D","E","F","G","H","J","K","L"))
desPB<-optFederov(~.,dat,12,nRepeats=20)
# The above calculation is numerically difficult for the A and I criteria,
# and nRepeats=100 or more may be needed.
# It is instructive to examine a case in which the standard design is not found.
```
# The following is an attempt to create a Latin square design. It is not always successful.

```
lv < - factor(1:5)dat<-expand.grid(A=lv,B=lv,C=lv)
desL<-optFederov(~.,dat,nTrials=25,nRep=100)
```
# It may be summarized as follows.

cs<-xtabs(~.,desL\$design)  ${x \times -matrix(0,5,5)}$ ; for (i in 1:5) xx=xx+cs[1:5,1:5,i]\*i;xx}

```
# EXAMPLE 3
```
# Mixture variables have a constant sum, usually 1. This causes a linear dependency # among terms of polynomial models. In particular the constant term is dependent. # Squared terms in a quadratic model are confounded with interaction terms, so that # a quadratic model for three mixture variables is ~0+(A+B+C)^2. The following # calculation generates a set of candidate varibles using gen.mixture() with # four values on each axis, and then creates a 15 run design. The design is optimal. # Indeed, the candidate set produced by gen.mixture(2,5) is optimal. Note: # nullify=TRUE is used to ensure that this example will run withough error. The # default value of 5 for nRepeats is sometimes not enought to find a starting # design with a mixture problem.

```
dat<-gen.mixture(4,5)
desM<-optFederov(~(X1+X2+X3+X4+X5)^2-1,dat,15,nullify=TRUE)
```
# EXAMPLES 4

# Design augmenation can be obtained by setting augment=TRUE, and placing the row numbers # of the design to be agmented in rows. Augmentation is often used to (1) add a new variable # to an existing design or (2) to increase the complexity of the model. The following illustrates # adding a variable to an existing design using desD above. It is assumed that all runs of the # existing design have been made at the -1 level of the new variable:

```
dat<-gen.factorial(levels=3,nVars=3,varNames=c("A","B","C"))
desA<-optFederov(~quad(.),dat,nTrials=25,augment=TRUE,rows=desD$rows)
```
# The half fraction in desH, can be augmented to support an additional term:

```
dat<-gen.factorial(levels=2,nVars=4,varNames=c("A","B","C","D"))
desH<-optFederov(~.,dat,8)
desH2<-optFederov(~A+B+C+D+I(A*B),dat,10,aug=TRUE,rows=desH$rows)
```

```
# EXAMPLES 5
```
# Optimal approximate theory designs have non-zero probabilities only on support points.

# For the first example above the approximate theory design is as follows. It shows

# that all points in the cubic lattice are support points. The D for this

# design is 0.474 which may be compared with the D of 0.463 of the first example to # indicate that that exact design had a D-efficiency of 97%. The lower bound Dea # was 82%.

#### <span id="page-18-0"></span>optMonteCarlo 19

```
dat<-gen.factorial(levels=3,nVars=3,varNames=c("A","B","C"))
desDA<-optFederov(~quad(A,B,C),dat,eval=TRUE,approx=TRUE)
```
# The largest proportions will be rounded if nTrials is specified.

```
desDAN<-optFederov(~quad(A,B,C),dat,eval=TRUE,approx=TRUE,nTrials=15)
```
optMonteCarlo *Optimal design via Monte Carlo*

#### Description

Finds a design using the specified criterion via Federov's algorithm applied to a random subset of all possible candidate points.

#### Usage

```
optMonteCarlo(frml,data,nTrials,approximate=FALSE,criterion="D",evaluateI=FALSE,
space=NULL,mixtureSum=1,constraints=NULL,RandomStart=TRUE,nRepeats=5,nCand,
nCandNull,DFrac=1,CFrac=1,args=FALSE)
```
#### Arguments

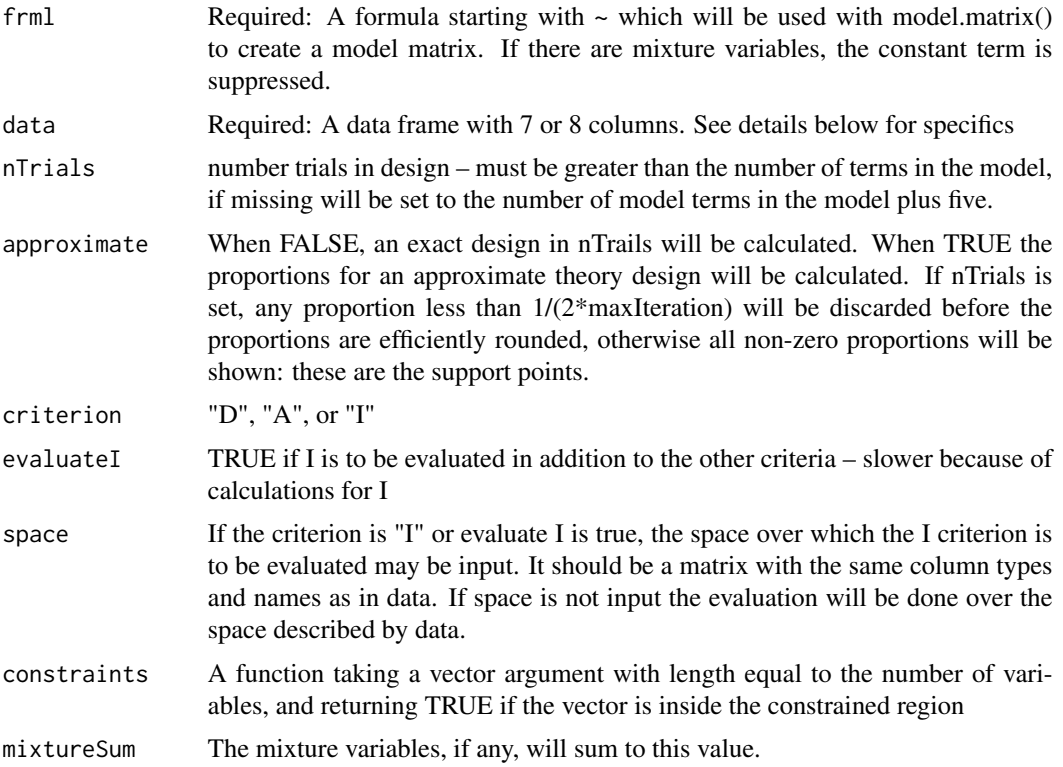

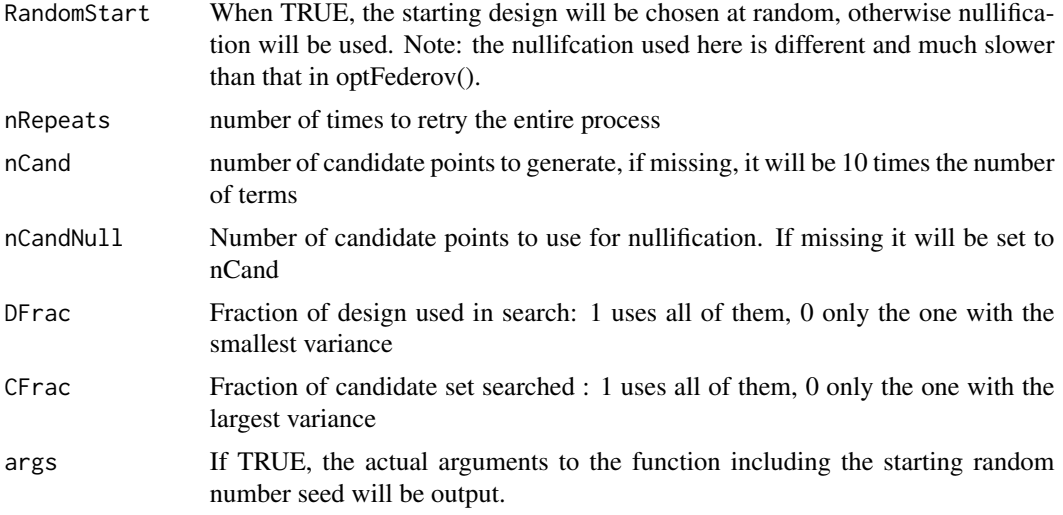

#### Details

The columns of the input data frame are as follows. The columns need not be named. It is probably best to avoid naming the variables with single letters, especially "I" – use paste(), as in the examples. For each variable nLevels are randomly generated between low and high, inclusive, and then rounded with round. For integer levels, round should be set to 0.

var: The names of the variables.

low: The lower limit of the range for each variable. Ignored for mixtures.

high: The upper limit of the range for each variable. Ignored for mixtures.

center: The centering value for each variable. Ignored for mixtures.

nLevels: The number of levels for each variable. Ignored for mixture variables.

- round: The number of decimal digits for the levels. The levels are randomly and uniformly chosen between low and high, and this parameter controls the number of trailing digits. The max value for mixture variables in this vector is used to round all mixture variables.
- factor: TRUE, FALSE depending on whether or not the variable is a factor. Note: other columns will be reset to conform to a nLevels factor.
- mix: TRUE if the variable is a mixture variable. This column may be omitted if there are no mixture variables.

Candidate lists required by optFederov() increase with the number of variables, and can easily exceed storage capacity and can require excessive amounts of time to process. To overcome this problem, optMonteCarlo(), generates at random nCand points from a putative candidate list.

For non-mixture variables, optMonteCarlo() samples from the putative candidate list by choosing random levels inside the limits given by low and high in data. These are rounded to the number of levels given by nLevels in data and to the number of decimal digits given by round in data.

For mixture variables, optMonteCarlo() samples from the putative candidate list by choosing random levels between 0 and 1, rounded to the maximum in the round column of data, and such that the sum over all variables is equal to mixtureSum.

#### optMonteCarlo 21

If a constraint function is supplied in Constraints, it is applied, and results which do not meet the constraint are discarded. The constraint function should be written to process uncentered variables.

The above procedures are repeated until nCand candidate points are found.

Nullification, successively adds points to a design until n points are found. This is the same procedure that is in optFederov except that each new point is selected from a new sampling of the putative candidate points. In general, this will produce better designs that those from a random start.

The entire process is repeated nRepeats times, and the best result is reported. The methodology compares favorably with an exhaustive search where the entire candidate list is searched by optFederov().

The random numbers used in these calculations are controlled by the usual R random number mechanism.

A vignette giving further details is availble. To access it, type

vignette("AlgDesign")

#### Value

The output is the same list as from optFederov, but the criteria values are relative to the randomly chosen subsets of the putative candidate space. In general, they should not differ greatly from those obtained by an exhaustive search.

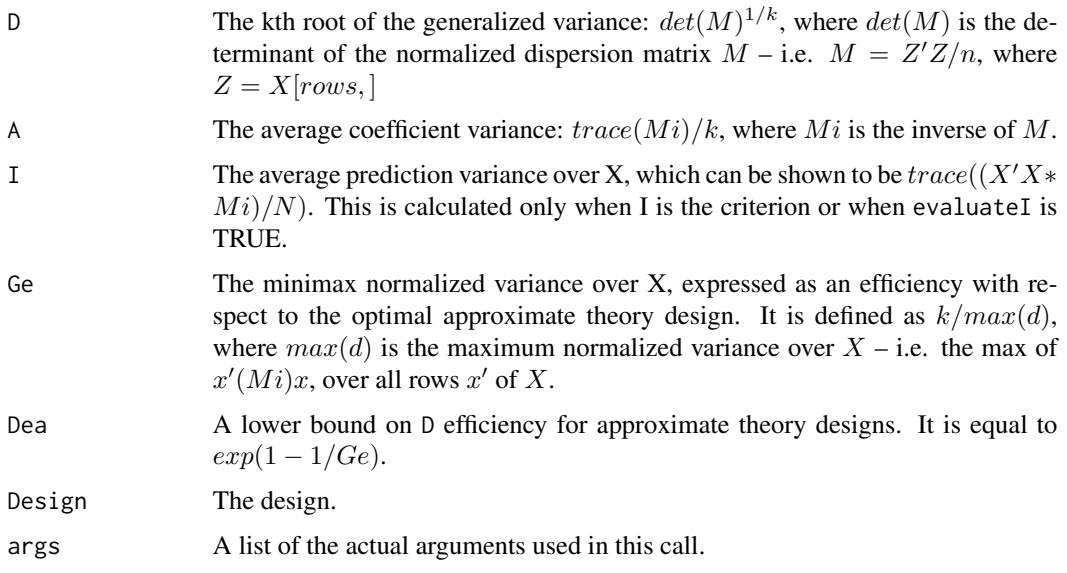

#### Author(s)

Bob Wheeler <br/>bwheelerg@gmail.com>

Please cite this program as follows:

Wheeler, R.E. (2004). optMonteCarlo. *AlgDesign*. The R project for statistical computing [https:](https://www.r-project.org/) [//www.r-project.org/](https://www.r-project.org/)

#### Examples

```
# EXAMPLE 1
# The data.frame in data might look like the following:
data<-data.frame(var=paste("X",1:6,sep=""),low=c(1,1,1,0,0,0),
high=c(3,3,3,1,1,1),center=c(2,2,2,0,0,0),nLevels=3,
round=1,factor=0,mix=c(FALSE,FALSE,FALSE,TRUE,TRUE,TRUE))
data
# and the design:
optMonteCarlo(~(X1+X2+X3)^2+X4+X5+X6,data)
# Example 2
# Standard designs will often be produced, just as
# they will with optFederov(). For example,
# a half fraction of a 2^4:
data<-data.frame(paste("X",1:4,sep=""),-1,1,0,2,0,0)
data
optMonteCarlo(~.,data,nTrials=8)
# Example 3
# optMonteCarlo() can treat much larger problems than can
# optFederov(). For example, optFederov()
# requires a candidate list of 3^20 points for
# a 20 variable, 3 level candidate list -- about
# 25 gigabytes. If the model is quadratic, this must
# be multiplied by about 12. There are other storage
# requirements internal to optFederov() which easily
# double this value. optMonteCarlo() since it only samples
# from the putative candidate list, has no difficulty
# with a problem of this size. The criterion values
# appearing in the output of optMonteCarlo() are based on
# these samples, but their values seem to be reasonable
# correct, as the following shows: (These are commented
# out for those who have a slow machine.)
dat<-gen.factorial(levels=3,nVar=8)
#desF<-optFederov(~quad(.),dat,eval=TRUE)
#desF[1:5]
data<-data.frame(paste("X",1:8,sep=""),-1,1,0,3,0,0)
#desH<-optMonteCarlo(~quad(.),data,Rand=FALSE,eval=TRUE)
#desH[1:5]
# The following is a 20 variable quadratic. Uncomment
# and wait a while, even if you have a fast machine.
# Note: nRepeats has been changed from its default.
# Note: criterion values for exact designs are often
# far from approximate theory optima; hence, Ge and De
```

```
# will be small.
```
#### <span id="page-22-0"></span>TGTable3 23

```
data<-data.frame(paste("X",1:20,sep=""),-1,1,0,3,0,0)
#desBig<-optMonteCarlo(~quad(.),data,nRepeats=1)
# The following will produce improved criterion values
#desNBig<-optMonteCarlo(~quad(.),data,Rand=FALSE,nRepeats=1)
# EXAMPLE 4
# Practically infeasible combinations of variable are
# common. Designs may be produced which avoid such
# combinations by using a constraint function. Suppose,
# for example that one corner of a cubic box is not
# feasible, then the following will produce a design
# that makes no use of this corner.
Constraints<-function(x){!(x[1]>0.75 && x[2]>0.75)}
data<-data.frame(paste("X",1:4,sep=""),-1,1,0,3,0,0)
desC<-optMonteCarlo(~.,data,con=Constraints)
# The above just removes a corner. Increasing the
# number of levels will remove points along the
# boundary.
data<-data.frame(paste("X",1:4,sep=""),-1,1,0,11,3,0)
desC2<-optMonteCarlo(~.,data,con=Constraints)
```
TGTable3 *Trinca Gilmour Table 3*

#### **Description**

A blocked experimental design from Trinca and Gilmour (2001).

A data.frame giving four three level variable in five blocks. There are 45 trials in all.

#### Usage

data(TGTable3)

#### Source

Trinca, L.A. and Gilmour, S.G. (2001). Multistratum response surface designs. *Technometrics*. 43-1. 25-33.

<span id="page-23-0"></span>

#### Description

A blocked experimental design from Trinca and Gilmour (2001).

A matrix giving one whole plot and four within plot variables, in 21 blocks of 2.

#### Usage

data(TGTable5)

#### Source

Trinca, L.A. and Gilmour, S.G. (2001). Multistratum response surface designs. *Technometrics*. 43-1. 25-33.

# <span id="page-24-0"></span>Index

```
∗ datasets
    CCTable11.1a, 2
    GVTable1, 8
    GVTable3, 9
    TGTable3, 23
    TGTable5, 24
∗ design
    efficient.rounding, 2
    eval.blockdesign, 3
    eval.design, 4
    5
    gen.factorial, 7
    gen.mixture, 8
    model.matrix.formula, 9
    optBlock, 10
    optFederov, 13
    optMonteCarlo, 19
CCTable11.1a, 2
efficient.rounding, 2
eval.blockdesign, 3
eval.design, 4
expand.formula, 5, 16
gen.factorial, 7
gen.mixture, 8
GVTable1, 8
GVTable3, 9
model.matrix.formula, 9
optBlock, 10
optFederov, 13
optMonteCarlo, 19
TGTable3, 23
TGTable5, 24
```